**FAQ-Artikel-Ausdruck**

## Export und Import von Teilnehmern

## 03.05.2024 03:53:50

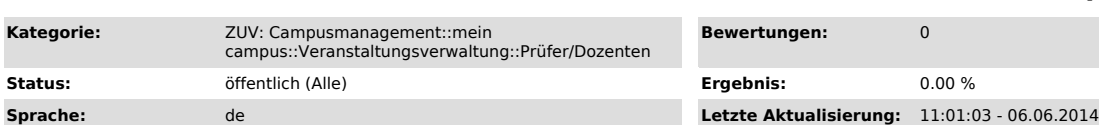

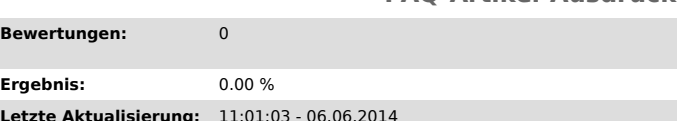

*Symptom (öffentlich)*

## *Problem (öffentlich)*

Ist es möglich, Teilnehmer einer Veranstaltung zu importieren bzw. zu exportieren?

## *Lösung (öffentlich)*

Ja! Der Export ist als CSV- und XML-Datei möglich.

Exportiert werden alle Attribute aller Teilnehmer samt Personen auf der Warteliste, entweder für alle Termine einer Veranstaltung (auf der<br>Übersichtsseite) oder pro Termin (auf der jeweiligen Terminseite).<br>Exemplarischer A

Courseld;Trackld;CourseUnivISID;TrackUnivISId;Firstname;Lastname;Mtknr;Subscriptionstatus<br>325;638;2009w.Lecture.40968134;2009w.Lecture.40959965;Muster;Max;Regensburger;21351252;SUBSCRIBED<br>325;637;2009w.Lecture.40968134;200

ausgewählte Liste (Teilnehmer oder Warteliste) hinzugefügt.<br>Weitere Details sind auch in folgendem Blog-Beitrag nachzulesen: "http://blogs.fau.de/campusmanagement/2009/09/28/vv-teilnehmerexport-und-import/"